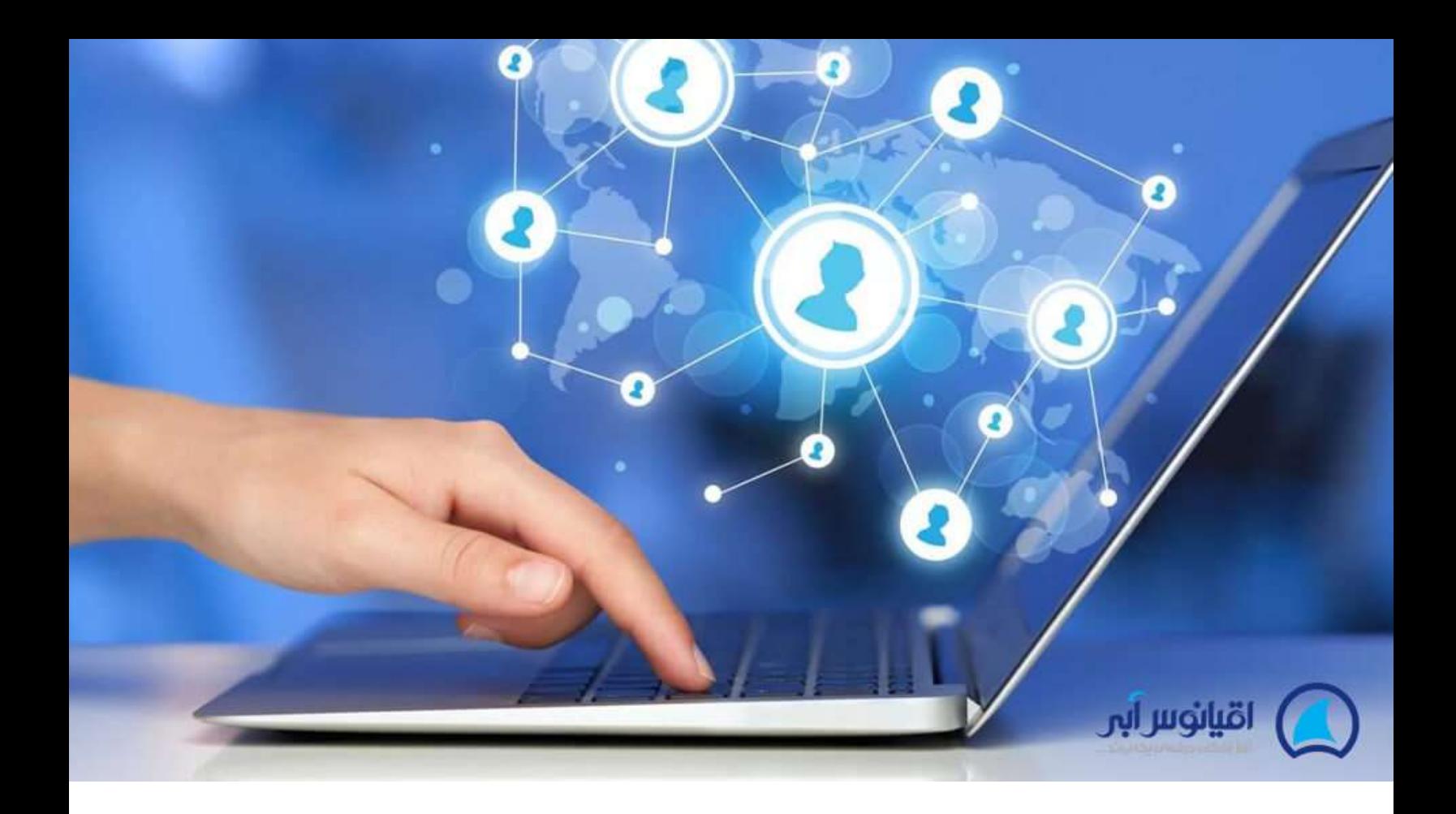

**چگونه کسب و کار اینترنتی راه بیندازیم؟ تیم تحریریه اقیانوس آبی** 

امروزه کسب و کار های اینترنتی جزو جذاب ترین شغل های دنیا به حساب می آیند که می توانند در هر شرایطی باعث پولسازی شوند .**[راه اندازی کسب و کار](https://oghyanooseabi.com/management-mag/starting-a-new-business/)** به خصوص یک کسب و کاری اینترنتی کار سختی به نظر نمی رسد، اما به موفقیت رساندن آن نیاز به تالش زیادی دارد. برای افراد بسیاری سریع ترین راه کسب درآمد، راه اندازی کسب و کار اینترنتی است زیرا می توانند بدون داشتن دفتر کار، نیرو و... شروع به کسب درآمد کنند.

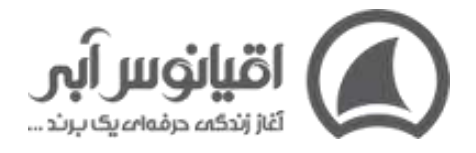

اما برای بسیاری از افراد ممکن است سوال باشد که اصال کسب و کار اینترنتی چیست و راه اندازی کسب و کار اینترنتی چگونه انجام می شود؟ در این مقاله در راستای آموزش های مدیریت کسب و کار **[شرکت اقیانوس آبی](https://oghyanooseabi.com/)** به بررسی چگونگی راه اندازی کسب و کار اینترنتی می پردازیم.

اگر صاحب کسب و کار هستید و می خواهید دانش مدیریتی خود را باال ببرید، **مگادوره مدیریت کسب و کار با نام [دوره کاپیتان](https://oghyanooseabi.com/product/captain-mega-course/) در محل شرکت اقیانوس آبی در یزد** برگزار می شود. پیشنهاد می کنیم، حتما دوره کاپیتان را بررسی کنید و در صورتی که به مشاوره برای شرکت در دوره نیاز داشتید با ما تماس بگیرید : **[۳۵ ۹۱۳۳۲۳۸۳-](tel:+983591002080)**

# **کسب و کار اینترنتی چیست؟**

قبل از هرچیز ابتدا باید بدانیم که اصال کسب و کار اینترنتی چیست؟ به هر فعالیتی در اینترنت که منجر به کسب درآمد شود کسب و کار آنالین یا اینترنتی گفته می شود. فعالیت هایی که در این فضا موجب درآمدزایی می شوند، انواع و مدل های مختلفی دارد که در ادامه به بررسی هر کدام از آنها می پردازیم.

**بیشتر صاحب نظران هر فعالیتی در فضای مجازی را کسب و کار اینترنتی نمی دانند .**آن ها تنها فعالیت هایی را راه اندازی کسب و کار آنالین می دانند که صاحب آن خود فرد باشد و درآمدی که از آن به دست می آورد پایدار و ثابت باشد، اما در واقع اینطور نیست. حتی اگر شما محصوالت شخص دیگری را به فروش می رسانید، باید صاحب اصل بستر کار خود شما باشید. برای مثال به وب سایتی که حتی محصوالت شخص دیگری را به فروش می رساند یک کسب و کار آنالین می گویند.

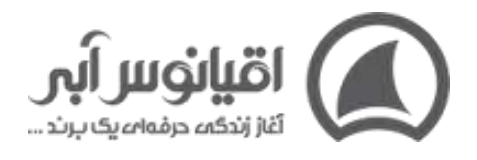

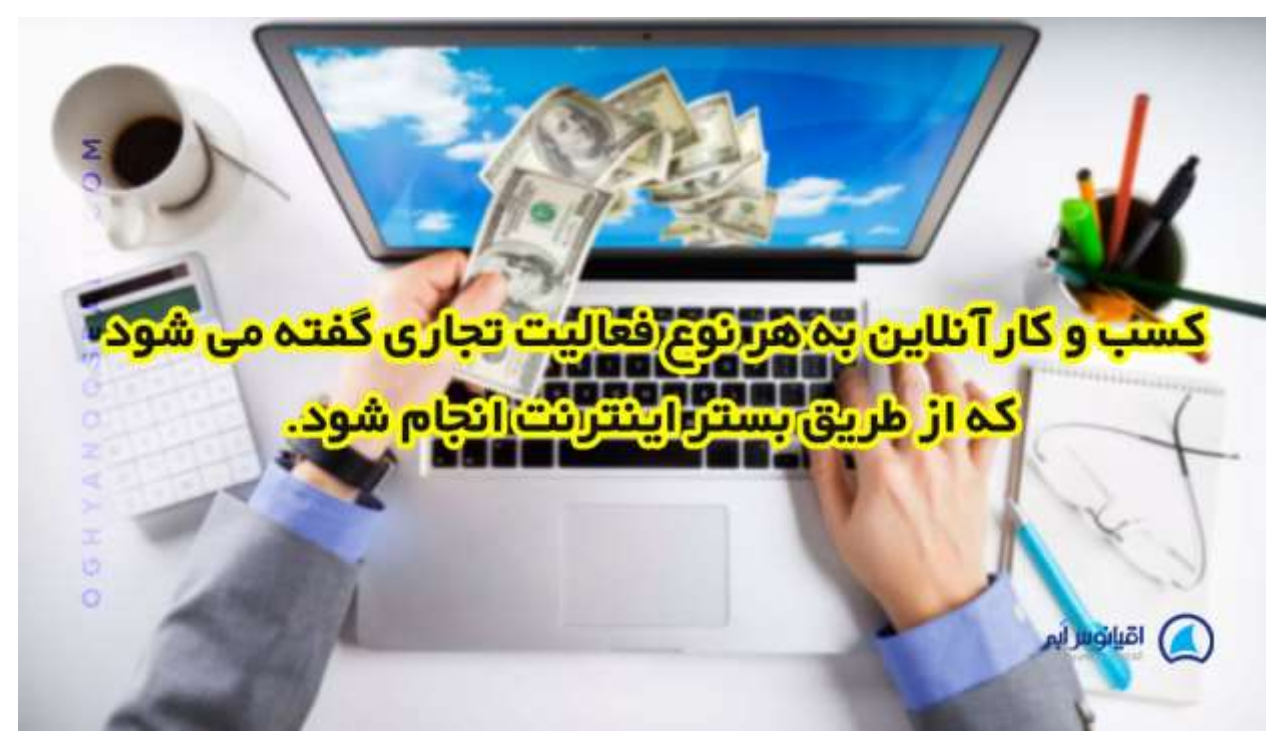

# **انواع کسب و کارهای اینترنتی**

برای راه اندازی کسب و کار آنالین، ابتدا باید با انواع کسب و کارهای اینترنتی آشنا شویم:

## **1.کسب و کار آنالین فروش کاال یا خدمات**

با راه اندازی کسب و کار اینترنتی از این نوع، کاالیی را به صورت مستقیم و یا غیر مستقیم به مشتریان خود ارائه می کنند. برای مثال اگر دیجی کاال را در نظر بگیریم متوجه می شویم که این کسب و کار هم کاالهایی را به صورت مستقیم از انبار خود ارائه می کند، هم محصوالتی را توسط فروشندگان دیگر به خریداران ارائه می کند. توصیه می کنیم اگر کسب و کار خدماتی دارید حتما مقاله **[بازاریابی خدمات](https://oghyanooseabi.com/marketing-mag/service-marketing/)** را بخوانید.

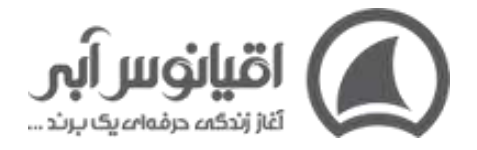

# **2.راه اندازی ک سب و کار اینترنتی برای فروش دوره های آنالین**

تحقیقات بازار پیشبینی کرده است که یادگیری آنالین در سال 2015 به 107 میلیارد دالر خواهد رسید. آیا می توانید یک دوره آنالین با توجه به تخصص خود ایجاد کنید؟ پس همین امروز شروع کنید.

یکی از آسان ترین و بهترین انواع کسب و کار آنالین کسب و کار های تولید محتوا و آموزش هستند، زیرا می توانند محتوای خود را به شکل مستقیم یا غیر مستقیم به درآمد تبدیل کنند. فروش محتوا و دوره آنالین می تواند یک کسب و کار اینترنتی بدون سرمایه باشد، زیرا تنها بستری که برای آن نیاز دارید یک **وبسایت** و یا یک صفحه در شبکه های اجتماعی است.

کسب درآمد مستقیم از این روش به این معناست که برای مثال شما می توانید آموزشی را در حوزه ی تخصص خود تولید کرده و آن محتوا را به فروش برسانید. همچنین در روش غیر مستقیم شما می توانید محتواها و آموزش هایی را به صورت رایگان منتشر کنید و از طریق ترافیکی که به دست می آورید کسب درآمد کنید.

**ما در اقیانوس آبی، راه اندازی کسب و کار اینترنتی خود را بر مبنای فروش دوره های انالین و آموزش تمام حوزه های مدیریت کسب و کار بنا کردیم**

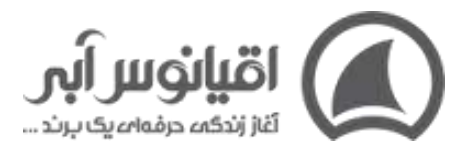

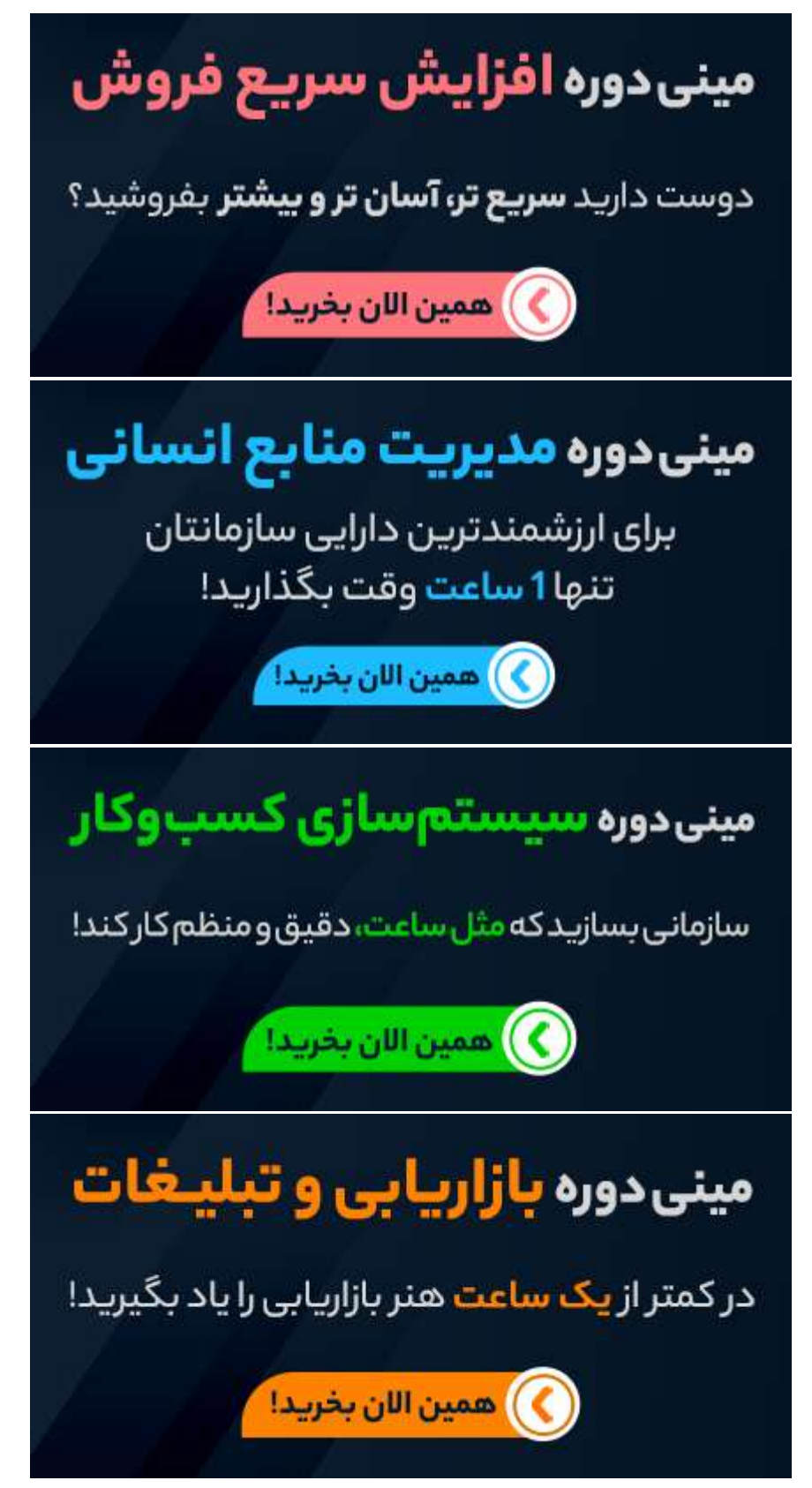

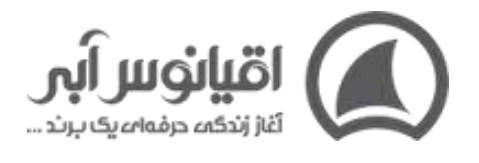

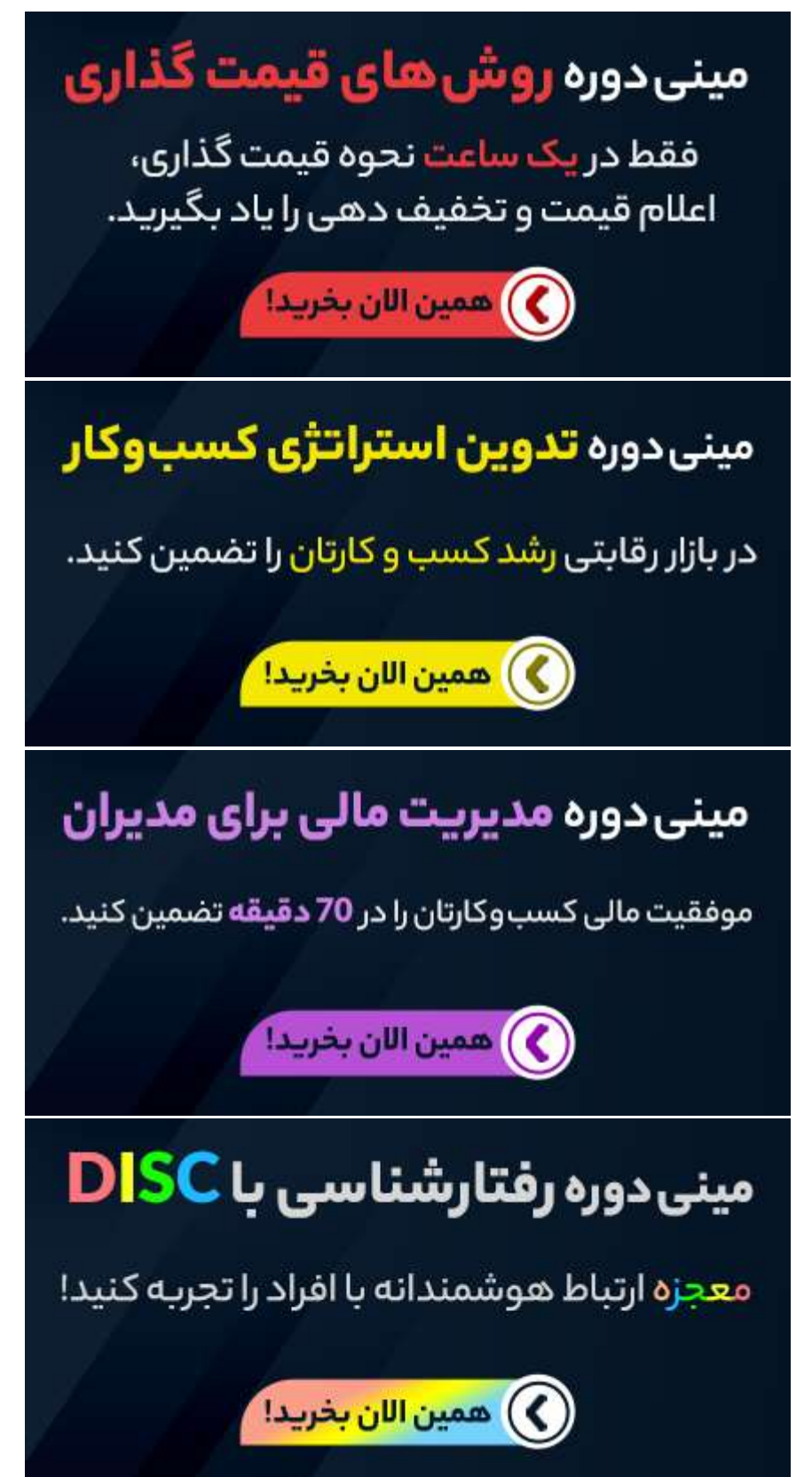

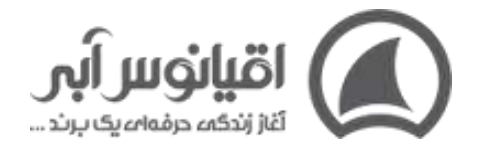

### **3.نوشتن و تولید محتوا**

نویسندگی آزاد و سایر اشکال نوشتن به ستون فقرات اینترنت تبدیل شده اند. نه تنها کاربران، محتوای قابل اعتماد می خواهند، بلکه صاحبان مشاغل به دنبال استخدام نویسندگان حرفه ای هستند. فقط با یک جستجوی ساده در اینترنت می توانید به راحتی درخواست های تولید محتوا را پیدا کنید!

# **4.طراحی گرافیک**

آثار هنری دیجیتالی زیادی که در سراسر اینترنت و در هر وبسایت یافت میشوند به این معنی هستند که تقاضای زیادی برای این نوع خدمات وجود دارد. اگر می خواهید هنر خود را با جهان به اشتراک بگذارید، ارائه خدمات طراحی گرافیک ممکن است برای شما عالی باشد.

بیشتر بخوانید : **[راه اندازی کسب و کار](https://oghyanooseabi.com/management-mag/starting-a-new-business/)** جدید

## **3.کسب و کار اینترنتی طراحی وب**

یکی از بدیهی ترین کسب و کارهایی که می توانید راه اندازی کنید، طراحی وب سایت است. با ظهور کسب و کارهای آنالین، پیدا کردن کار در زمینه طراحی وب آسان است، زیرا اکثر کسب و کارها می خواهند در دنیای دیجیتال حضور داشته باشند.

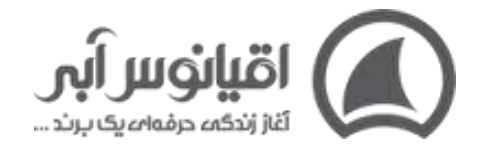

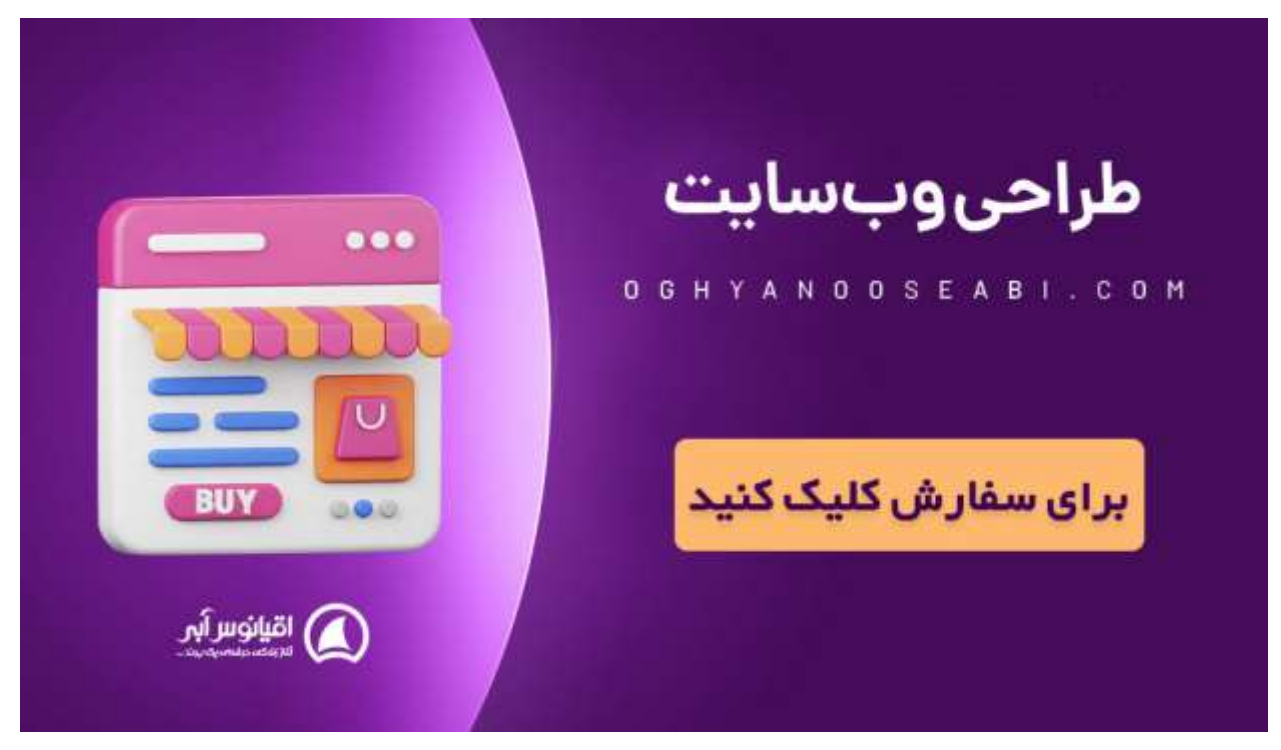

### **6.فروشگاه اینترنتی**

eBay، Amazon، Shopifyو **[digikala](https://www.digikala.com/)**نمونه های عالی برای راه اندازی فروشگاه های آنالین هستند. تی شرت، جواهرات، کفش، لوازم آرایش، غذا، شیرینی و تقریباً هر نوع محصولی که می خواهید را می توانید بفروشید.

#### بیشتر بخوانید :**[افزایش فروش اینترنتی](https://oghyanooseabi.com/sales-mag/online-sale/)**

### **7.آموزش و مشاوره به کسب و کارها**

آیا تخصص شما به موفقیت سایر مشاغل کمک می کند؟ مربیگری کسب و کار ممکن است جایگاه شما باشد. در جایی که بسیاری از صاحبان مشاغل با صنعت خود آشنا هستند، ممکن است در سایر جنبه های اداره یک کسب و کار به کمک و مشاوره نیاز داشته باشند. بازاریابی، فروش، استراتژی، دیجیتال مارکتینگ و ... حوزه هایی هستند که می توانید به مشاغل دیگر آموزش و مشاوره بدهید.

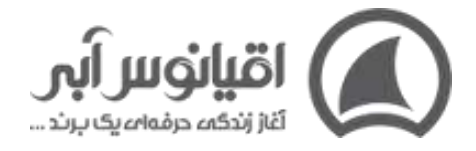

یکی از کسب و کارهایی که در زمینه مشاوره کسب و کار خیلی تخصصی فعالیت می کند، وب سایت **[کاسب یار](http://kasebyaar.com/)** است .

## **8.بازاریابی وابستهMarketing Affiliate**

بازاریابی وابسته اساساً فرآیند فروش محصولات برای وب سایت دیگری است. بسیاری از افراد بیش از یک سایت بازاریابی وابسته را راه اندازی می کنند که درآمد اضافی برای آنها به همراه دارد. اگر به تازگی با یک ایده کسب و کار آنالین شروع کرده اید – حتی به یک محصول هم نیاز ندارید. با برنامههایی مانند Affiliate Amazon و بازاریابی وابسته دیجی کاال میتوانید به سادگی با اشتراکگذاری محصوالت دیگران درآمد کسب کنید!

بیشتر بخوانید: انواع **[روش های بازاریابی](https://oghyanooseabi.com/marketing-mag/marketing-techniques/)**

## **9.فروش مجدد**

فروش مجدد محصوالت در اینترنت می تواند راهی عالی برای کسب درآمد باشد. نکته کلیدی، یافتن منبعی برای اقالم کم هزینه است که بتوانید آن را با قیمت بیشتری بفروشید.

## **10.فروش کتاب الکترونیکی**

چه کتاب الکترونیکی بنویسید و چه کتاب دیگری بفروشید، می توانید درآمد کسب کنید. می توانید از برنامه های آنالین مثل com.Canva برای طراحی کتاب الکترونیکی خود و فروش آن استفاده کنید. این یک کسب و کار آنالین بدون سرمایه است، زیرا تحویل محصول آن کامال دیجیتال است و نیازی به چاپ کتاب، داشتن موجودی کاال و هزینه حمل و نقل نیست.

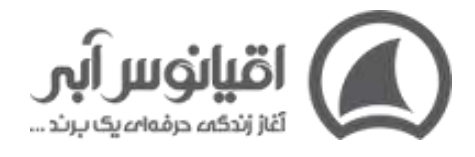

کتاب های منتشر شده در اقیانوس آبی

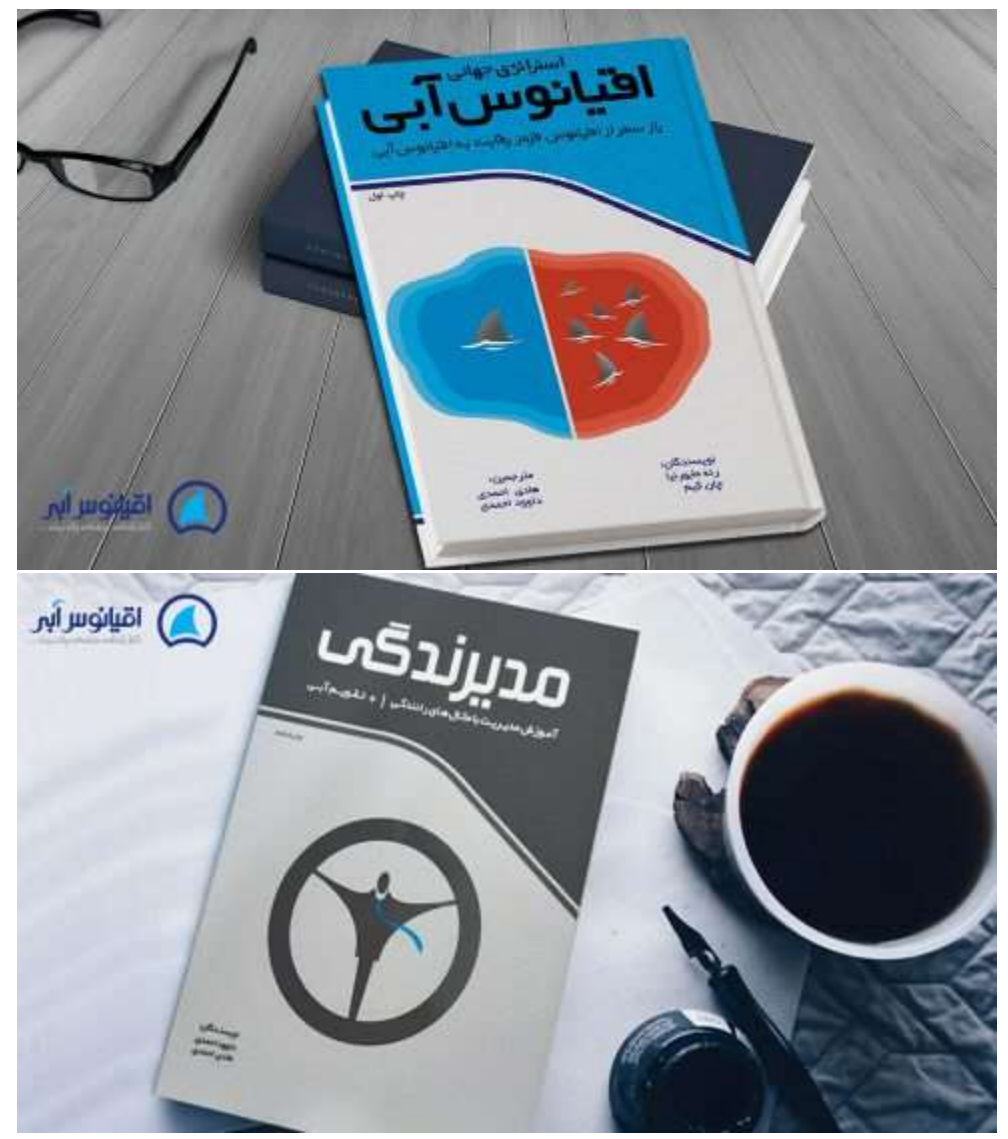

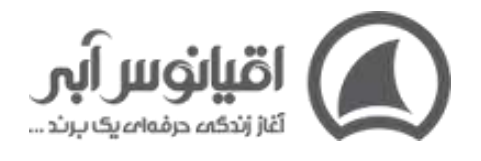

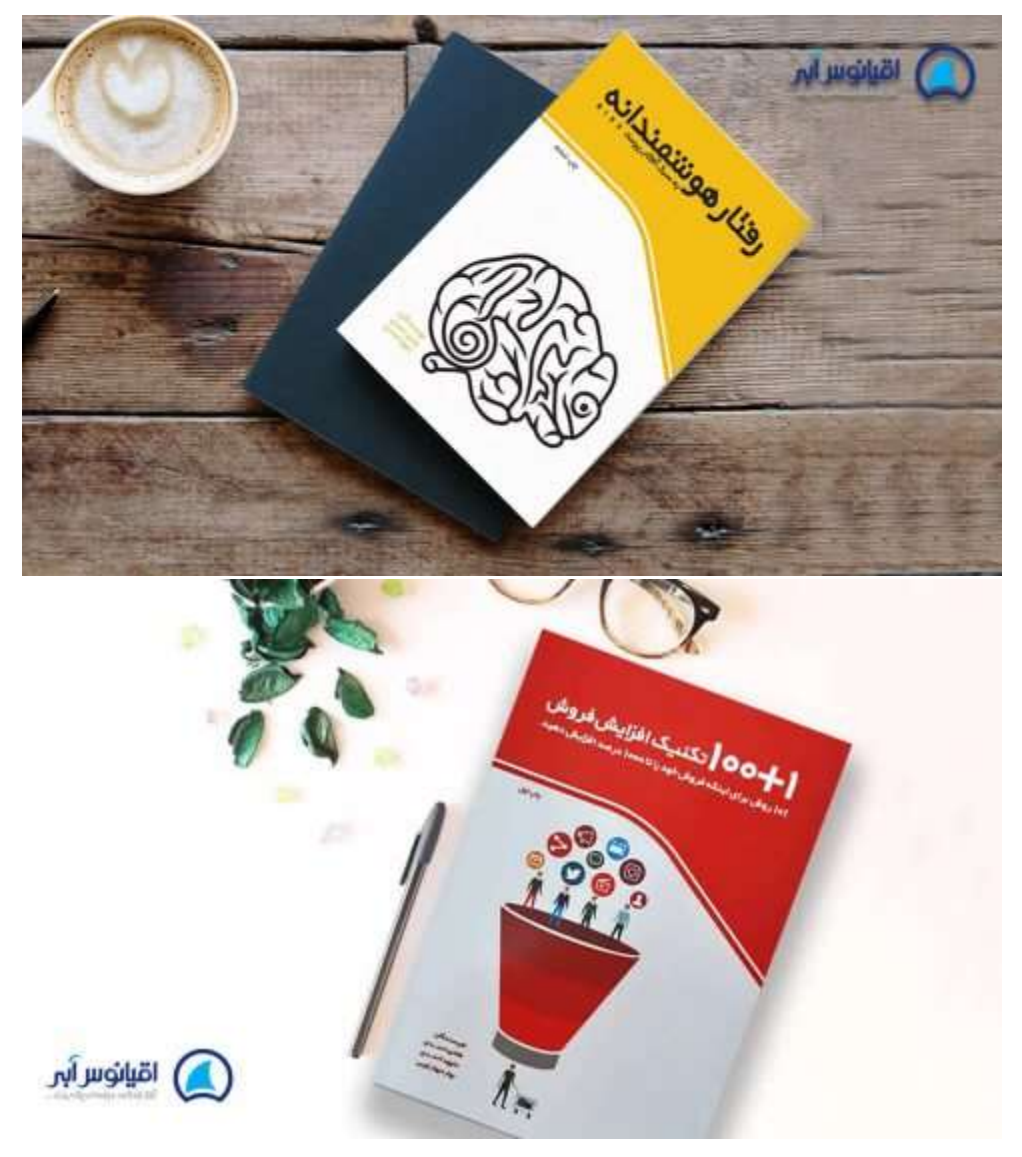

 **11.تدریس خصوصی آنالین** 

دانشآموزان در هر سنی با موضوعاتی مواجه میشوند که در مورد آنها به کمک نیاز دارند و شما میتوانید از تخصص خود برای کمک دانش آموزان و تدریس آنالین استفاده کنید.

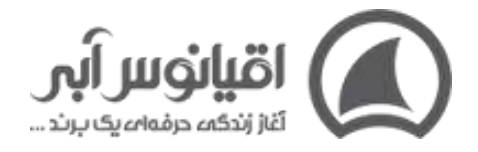

## **12.وبالگ نویسی**

وبالگ نویسی درهای بسیاری را به روی شما باز می کند. با ایجاد یک وبالگ با محتوای باکیفیت می توانید بازاریابی وابسته، فروش تبلیغات در سایت خود و ارائه تخصص و خدمات خود برای کمک به دیگران استفاده کنید.

### **13.تبلیغات**

آیا مهارت خاصی برای ایجاد تبلیغاتی که مردم دوست دارند دارید؟ میتوانید این خدمات را به صاحبان مشاغل در سراسر جهان ارائه دهید و به ایجاد **[کمپینهای تبلیغاتی](https://oghyanooseabi.com/marketing-mag/advertising-campaign/)**، گرافیک و نسخههای تبلیغاتی آنها کمک کنید تا کسب و کار بیشتری برای آنها ایجاد شود. اگر کار تبلیغات شما موفقیت آمیز باشد – می توانید پول زیادی به دست آورید.

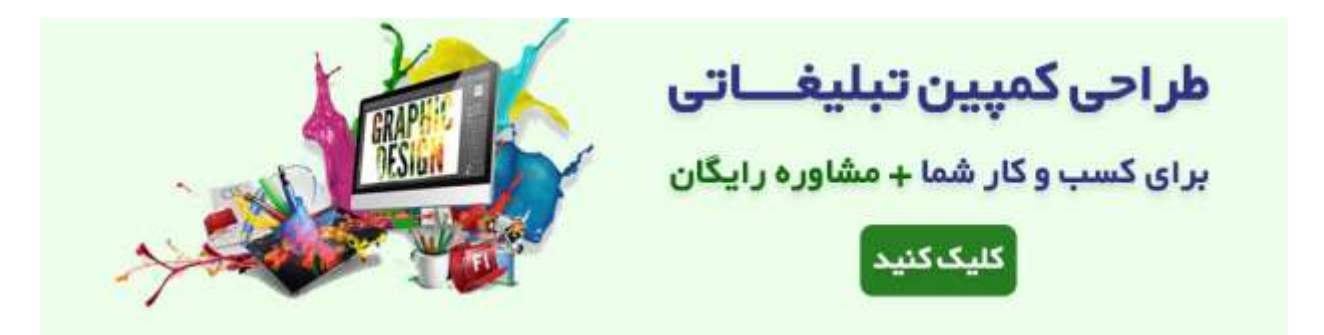

## **14.مدیر رسانه های اجتماعی**

اگر به فیس بوک، اینستاگرام و توییتر معتاد هستید – چرا برای بازی در رسانه های اجتماعی پول دریافت نمی کنید؟ با اکثر کسبوکارها دوست دارند مدیریت شبکه های اجتماعی خود را به یک فرد حرفهای برون سپاری کنند. شما می توانید از خانه یا حتی با موبایل خود کار کنید.

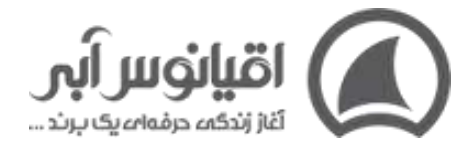

#### **15.پادکست**

اگر دوره های آنالین و وبالگ نویسی مورد توجه شما نیست، چرا پادکست را امتحان نمی کنید؟ شما می توانید یک پادکست در هر صنعت یا جایگاهی ایجاد کنید و از عالقه و تخصص خود برای سرگرم کردن یا آموزش شنوندگان استفاده کنید. میتوانید با گرفتن حامیان مالی و تبلیغکنندگان یا حتی اشتراکگذاری محصوالت خودتان، کسب درآمد کنید !

# **راه اندازی کسب و کار اینترنتی موفق**

یک کسب و کار برای این که موفق باشد لزوما نیاز نیست به اندازه ی دیجی کاال بزرگ باشد. بسیاری از کسب و کار های آنالین امروزه هستند که به اندازه ی کسب و کار های بزرگ شناخته نشده اند اما **[سودآوری باال](https://oghyanooseabi.com/business-strategy-mag/increase-business-profit/)**یی را دارند.

برای مثال یک کسب و کار کوچک را در نظر بگیرید که تنها در شهر خود در حال فعالیت است. این کسب و کار با شناخته شدن تنها در شهر خود می تواند به سود آوری برسد و سپس به فکر گسترش کسب و کار خود بیفتند.

پس مهم نیست که شما یک استارتاپ دارید و یا قصد **[راه اندازی کسب و کار](https://oghyanooseabi.com/management-mag/starting-a-new-business/)** خانگی با سرمایه کم را دارید! یکی از عواملی که می تواند در موفقیت آن تاثیر داشته باشد، فعالیت مداوم است تا آنجا که در نهایت بتوانید کار خود را گسترش دهید .

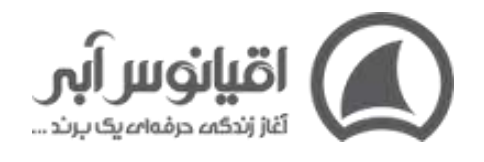

یکنی از عواملنی کنه بستیار در موفـق شـدن کسـب وکار اپنترنتــی مــی توانــد تاثيـر داشتــه باشـــد فعاليــت مداوم است تا آنجا کـه در نهایـت بتوانیـد کار خـود را گستــــــرش دهیـ <sub>ا</sub> اقيانوس اَٻي

راه اندازی کسب و کار اینترنتی **[business online an start](https://startups.co.uk/guides/how-to-start-an-online-business/)**خود اصول و مراحل خاص خود را داراست که اگر طبق اصول انجام نشود ممکن است با شکست زود هنگام مواجه شود. دانستن این مراحل می تواند باعث شود تا فرد بتواند برای شروع کسب و کار خود تصمیمات بهتری بگیرد. هم چنین باید دانش خود را در زمینه استفاده از **[ابزارهای کسب و کار](https://oghyanooseabi.com/business-system-mag/businesses-tools/)** در حوزه دیجیتال مثل گوگل آنالیتیکس و ... باال ببرد تا بتواند در هر قدم از رقبا جلوتر باشد.

#### بیشتر بخوانید: آموزش رایگان **[راه اندازی کس ب و کار](https://oghyanooseabi.com/management-mag/starting-a-new-business/)**

برای راه اندازی کسب و کار اینترنتی معموال راه های متعددی در قدم های مختلفی عنوان می شود اما در این قسمت ما به 6 قدم راه اندازی کسب و کار اینترنتی می پردازیم:

#### .1 **شناخت خود**

قدم اولی که برای راه اندازی کسب و کار اینترنتی عنوان می شود این است که افراد بای د خود را

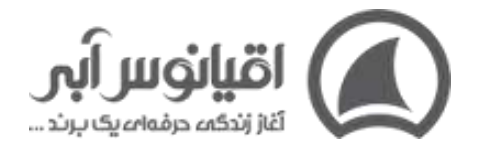

بشناسند. یعنی شما فردی خالق هستید و عالقه به ریسک دارید و یا فردی هستید که تنها به انجام کار های روتین و پشت میزی عالقه دارید. مقاالت **[رفتارشناسی](https://oghyanooseabi.com/crm-mag/disc-behavior/) DISC** و **[مدیریت خود](https://oghyanooseabi.com/hr-mag/self-management/)** می توانند در این زمینه به شما کمک کنند .

#### .2 **پیدا کردن ایده و تحقیق کسب و کار اینترنتی**

برای راه اندازی کسب و کار اینترنتی ابتدا باید ایده ای که می خواهید توسط آن کسب و کار خود را در بستر اینترنت راه بیندازید پیدا کنید. در صورتی که که شما هم اکنون کار خود را دارا هستید و تنها می خواهید آن را بر روی بستر اینترنت بیاورید کار شما راه تر است.

#### .3 **تحقیق باز قبل از راه اندازی کسب و کار اینترنتی**

برخی افراد تصور می کنند تنها پیدا کردن ایده تمام کار است و می توانند آن کار را عملی کنند. اما باید بگوییم که دست نگه دارید زیرا که شتاب کردن در راه اندازی کسب و کار اینترنتی خوب نیست. با پیدا کردن ایده ی کسب و کارتان حال نوبت به آن می رسد درباره بازاری که انتخاب کرده اید **[تحقیقات](https://oghyanooseabi.com/marketing-mag/marketing-research-and-customer-recognition/)  [بازار](https://oghyanooseabi.com/marketing-mag/marketing-research-and-customer-recognition/)** انجام دهید .

#### .4 **تهیه محصول و قیمت گذار ی**

پس از تحقیق بازار نوبت به این می رسد که محصول را برای کسب و کار خود تهیه کنید و آنها را **[قیمت](https://oghyanooseabi.com/pricing-mag/giving-the-price/)  [گذاری](https://oghyanooseabi.com/pricing-mag/giving-the-price/)** کنید. محصوالت شما تنها کاالهای فیزیکی نیستند بلکه این محصوالت می توانند خدمات قابل ارائه نیز باشند .

#### .5 **انتخاب بستر برای راه اندازی کسب و کار اینترنتی**

شما برای آن که بتوانید محصول خود را ارائه کنید نیاز به آن دارید که بستری را برای آن فراهم کنید. این بستر جایی است که محصوالتتان را می توانید به معرض نمایش بگذارید .

#### .6 **بازاریابی پس از راه اندازی کسب و کار اینترنتی**

پس از آن که در راه اندازی کسب و کار اینترنتی خود موفق بودید حال قسمت اصلی کار شما شروع

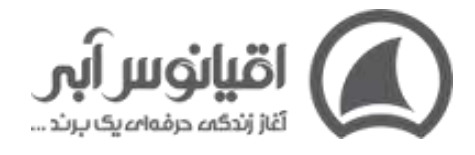

شده. برای آنکه بتوانید به یک درآمد قابل توجه برسید وقت آن است که بازاریابی و تبلیغات خود را

شروع کنید .

﴿قلدم راه انــدازي کسب و کار اینترنتی ۲–پیـدا کـردن ایـده بـرای راه انــدازی کســب و کار اینترنتــی ۳-تحقیـق بـاز قبـل از راه انـدازی کسـب و کار اینترنتـی ۴-تهیه محصول وقیمت گـذاری ۵–انتخـاب بسـتر بـرای راه انــدازی کســب و کار اینترنتــی ۶–بازاریابی پس از راه انـدازی كســب وكـــار اينترنتـــى **)** اقیانوس آبر

# **سواالت متداول 1.چگونه برای راه اندازی کسب و کار آنالین ایده پیدا کنیم؟**

یک تابلوی طوفان فکری ایجاد کنید و تمام ایده های خود را روی آن قرار دهید. با ایدههای تازه مرور کنید و فهرست خود را اصالح کنید.

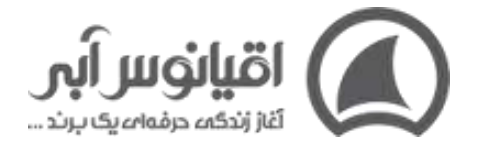

از دوستان و خانواده کمک بگیرید.

برای یافتن ایده های جدید کسب و کار آنالین از مشتریان فعلی نظرسنجی کنید.

روند جستجو در **[Trends Google](https://trends.google.com/trends/)**را بررسی کنید.

# **2.بهترین کسب و کار اینترنتی برای شروع چیست؟**

فروش لباس فروش هنر فروش اجناس دست ساز بازاریاب وابسته یاmarketing affiliate

یک وبالگ آموزشی

مشاوره دادن در زمینه های مختلف

## **3.ایده های راه اندازی کسب و کار اینترنتی در خانه چیست؟**

یک فروشگاه تجارت الکترونیک خرید محصوالت به صورت عمده برای فروش آنالین آموزش دوره های آنالین نویسندگی و تولید محتوا خدمات آنلاین فروش محصوالت خانگی راه اندازی یک کانال یوتیو ب طراحی وب سایت

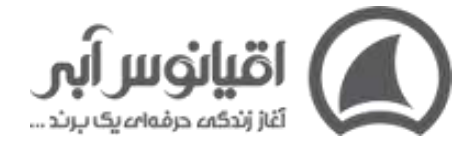

سئو

گرافیک و طراحی

# **4.چگونه یک کسب و کار اینترنتی کوچک راه اندازی کنم؟**

یک شکاف در یک بازار گوشه یا همان **[نیچ مارکت](https://oghyanooseabi.com/sales-mag/niche-marketing/)** پیدا کنید و آن را پر کنید.

یاد بگیرید که چگونه نسخه ای بنویسید که بفروشد.

وب سایت خود را بسازید و طراحی کنید.

در سایت های رسانه های اجتماعی مانند اینستاگرام، فیس بوک و لینکدین حضور پیدا کنید.

وب سایت خود را برای سئو بهینه کنید.

در صنعت خود متخصص شوید.

ارائه خدمات عالی به مشتریان

چندین منبع درآمد ایجاد کنید

اگر صاحب کسب و کار هستید و می خواهید دانش مدیریتی خود را باال ببرید، **مگادوره مدیریت**  <mark>کسب و کار با نام <u>دور</u>ه کاپیتان در محل شرکت اقیانوس آبی در یزد</mark> برگزار می شود. پیشنهاد می کنیم، حتما دوره کاپیتان را بررسی کنید و در صورتی که به مشاوره برای شرکت در دوره نیاز داشتید با ما تماس بگیرید : **[۳۵ ۹۱۳۳۲۳۸۳-](tel:+983591002080)**